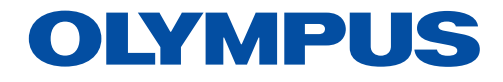

Software di analisi delle immagini

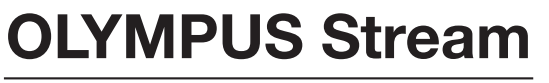

Versione 2.4.2

# Soluzioni su misura per la produzione e la ricerca industriale

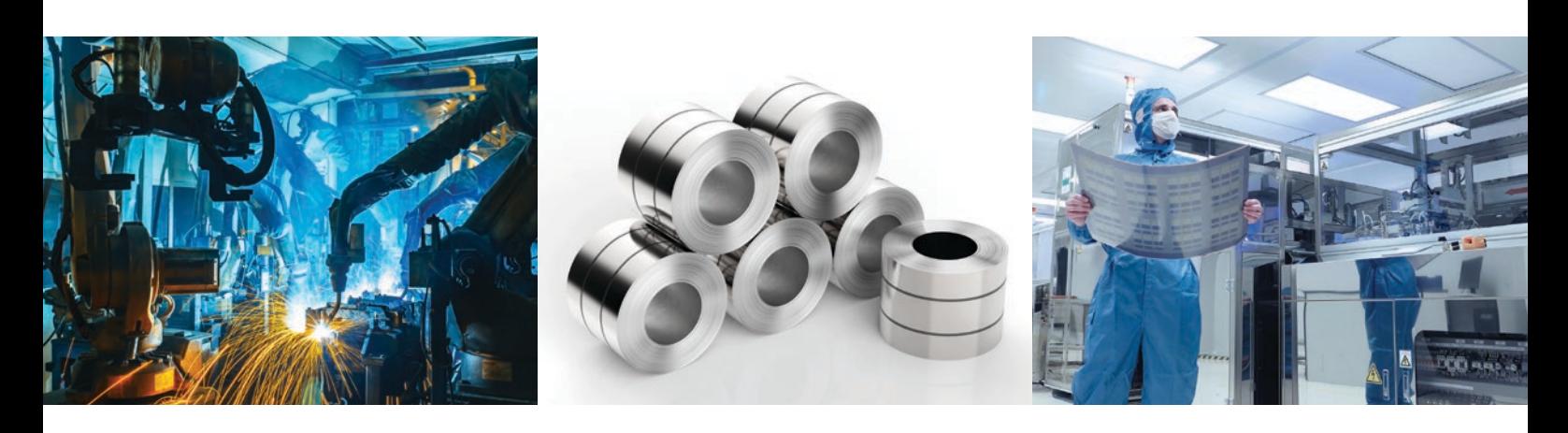

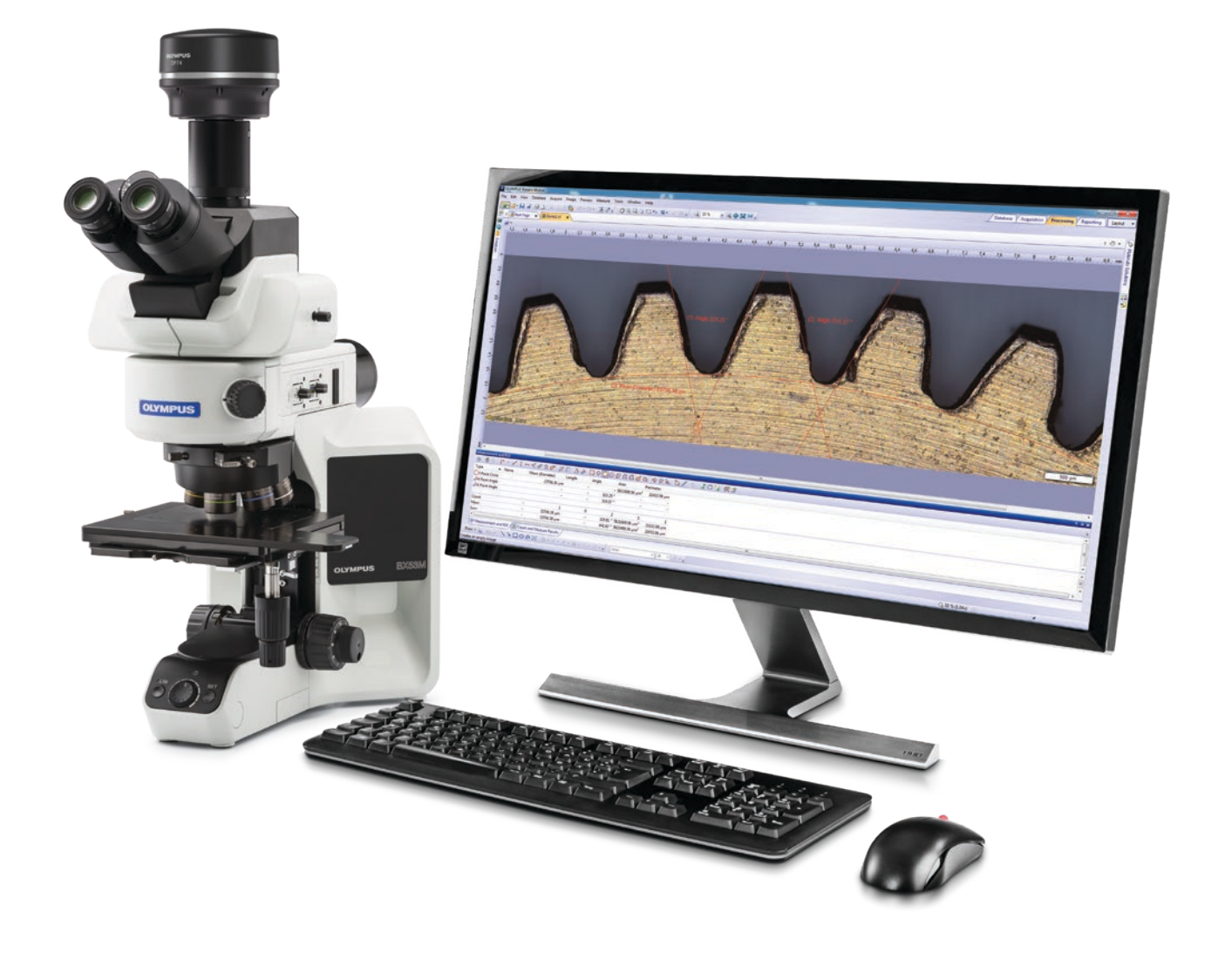

# Semplificazione del flusso di lavoro di ispezione

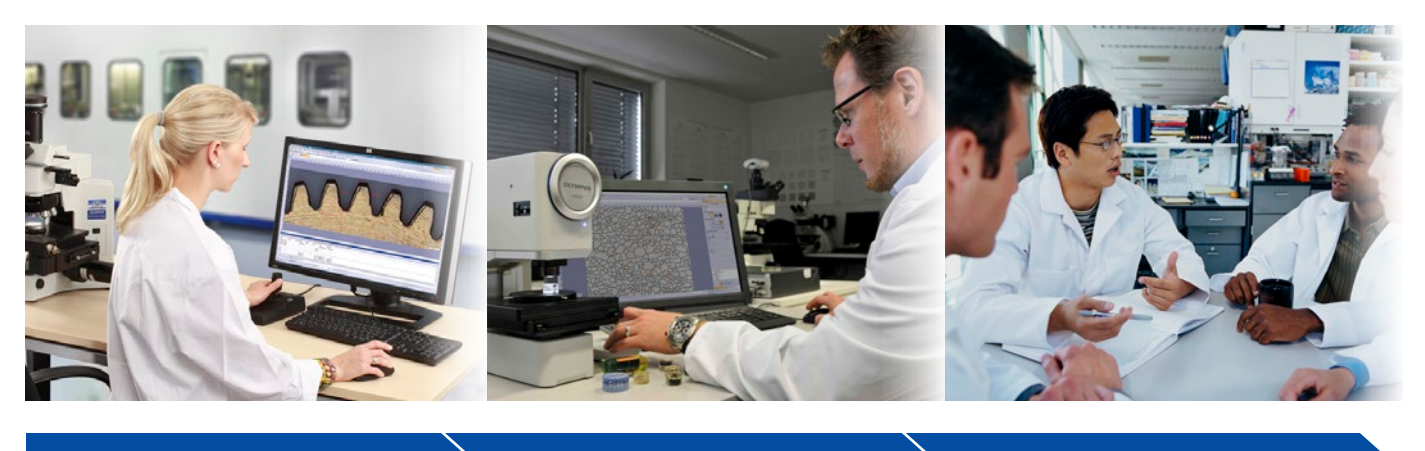

Acquisizione dell'immagine  $\big\rangle$  Misurazione  $\big\rangle$  Condivisione

# Veloci e efficienti flussi di lavoro di ispezione

Il software OLYMPUS Stream permette di realizzare degli efficienti flussi di lavoro passo a passo per acquisire nitide e definite immagini, pronte per delle misure quantitative e delle presentazioni di risultati professionali basate sulle più recenti norme. Utenti con qualunque grado di esperienza possono realizzare delle complesse operazioni di analisi delle immagini, dall'acquisizione delle immagini alla presentazione standard dei risultati, in qualunque condizione di imaging.

Progettato per essere flessibile, il software OLYMPUS Stream integra delle funzioni per effettuare delle veloci e precise sessioni di osservazione su un'ampia varietà di campioni, garantendo la sicurezza dei dati e l'affidabilità delle misure. Delle soluzioni opzionali permettono agli utenti di adattare il software OLYMPUS Stream alla propria applicazione, tra cui: analisi della qualità, ricercasviluppo e controllo qualità.

# Soluzioni intuitive per il controllo qualità nell'ambito della produzione e della ricerca dei materiali

# Procedura guidata

Un'interfaccia di facile uso guida l'utente in ogni fase del processo di ispezione, dall'acquisizione delle immagini alla misura e dall'analisi alla presentazione dei risultati e all'archiviazione. Di conseguenza è possibile terminare perfino operazioni complesse in modo più efficiente.

# Progettato per l'hardware Olympus

Il software funziona in modo fluido con diversi microscopi e fotocamere digitali Olympus.

# Ottimizzato per i laboratori industriali

Attraverso moduli applicativi specifici, nuovi e aggiornati, il software OLYMPUS Stream assicura un flusso di lavoro eccezionale per produrre misure e risultati e affidabili con una conformità alle norme internazionali.

# Procedura guidata

# Tecnologie efficienti

L'interfaccia utente dinamica dell'OLYMPUS Stream riduce le situazioni di ambiguità visualizzando solamente gli strumenti necessari. L'interfaccia guida l'utente attraverso ogni fase del processo, come quella di acquisizione delle immagini, di elaborazione delle immagini e di creazione dei report. Misure semplici e complesse possono essere facilmente realizzate mediante la serie intuitiva di strumenti del software.

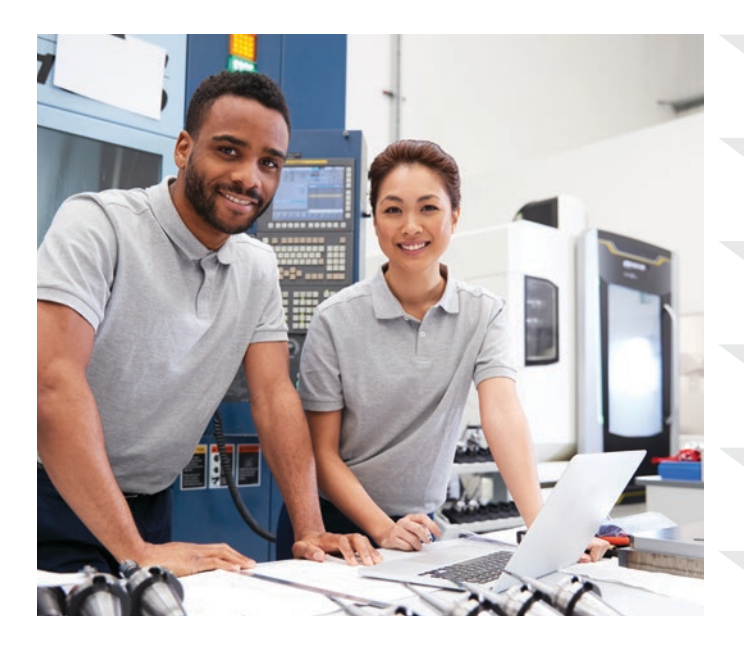

Ho bisogno di conoscere lo stato di componenti hardware

Ho bisogno di ispezionare velocemente un'immagine in tempo reale

Ho bisogno di acquisire un'immagine con l'HDR

Ho bisogno di un campo visivo più ampio

Ho bisogno di un software di facile uso

Vorrei che l'immagine panoramica completa risultasse a fuoco

# Layout semplici

I layout organizzati del software integrano le funzioni minime necessarie per svolgere le operazioni richieste. I layout semplificati facilitano l'esecuzione dell'ispezione e guidano gli utenti in modo efficiente attraverso il processo di ispezione.

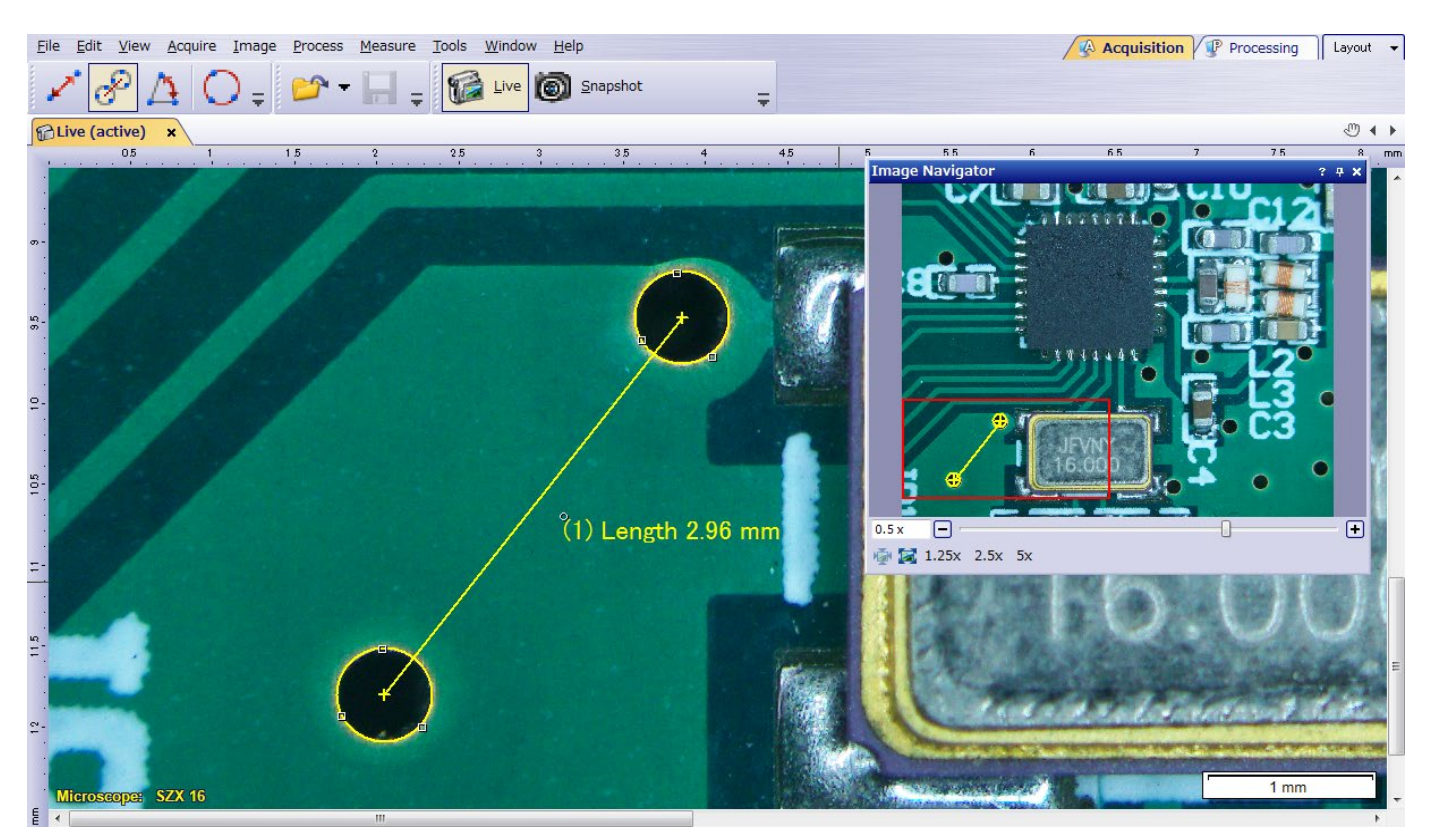

Misure veloci su un'immagine in tempo reale solamente con pochi clic del mouse

# Strumenti per le immagini in tempo reale

Il software OLYMPUS Stream supporta le funzioni delle immagini in tempo reale per ottenere feedback e risposte a problemi complessi. L'elaborazione di immagini in tempo reale incrementa la produttività e riduce il tempo di analisi. Il software permette agli utenti di interagire con le immagini in tempo reale (tarate automaticamente) e di eseguire delle misure quantitative.

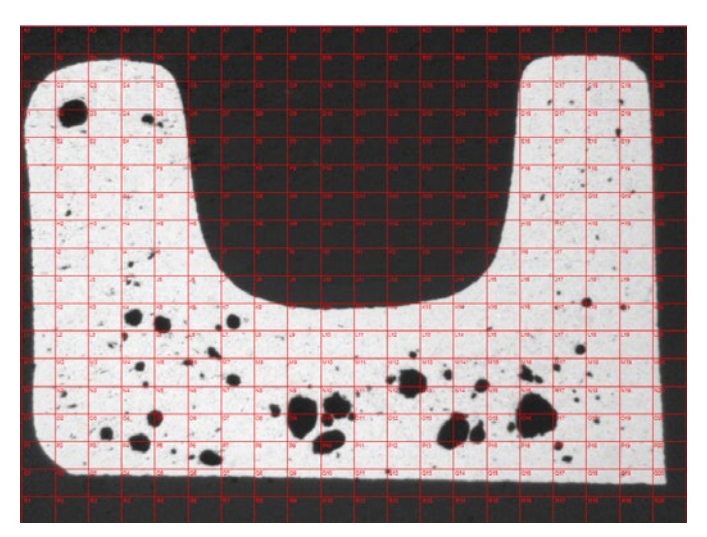

Stima della dimensione dei pori mediante i reticoli digitali in tempo reale (Sezione trasversale della pressofusione)

# Acquisizione veloce di immagini panoramiche e profondità di campo estesa

Veloce creazione di immagini di campioni con una profondità di campo o campo visivo che superano lo standard. La funzione Extended Focus Image (EFI) Istantanea, applicabile istantaneamente, utilizza delle regolazioni precise di messa a fuoco per combinare numerose immagini acquisite in diversi punti sull'asse Z, in modo da produrre un'unica immagine combinata che si presenta interamente a fuoco. La funzione Multiple Image Alignment (MIA) Istantanea, permette all'utente di creare delle immagini panoramiche semplicemente muovendo il tavolino XY. Un tavolino motorizzato non è più necessario.

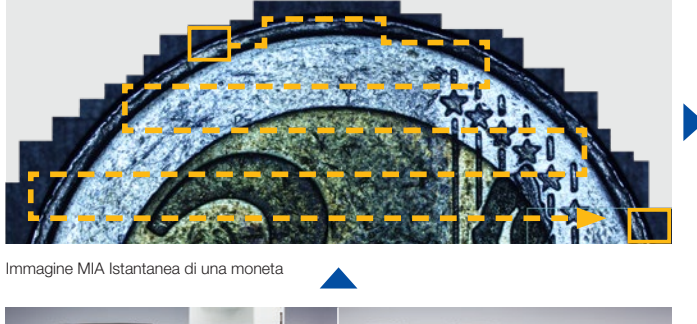

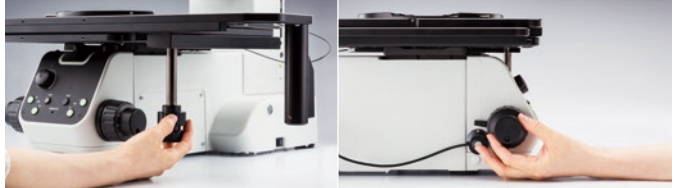

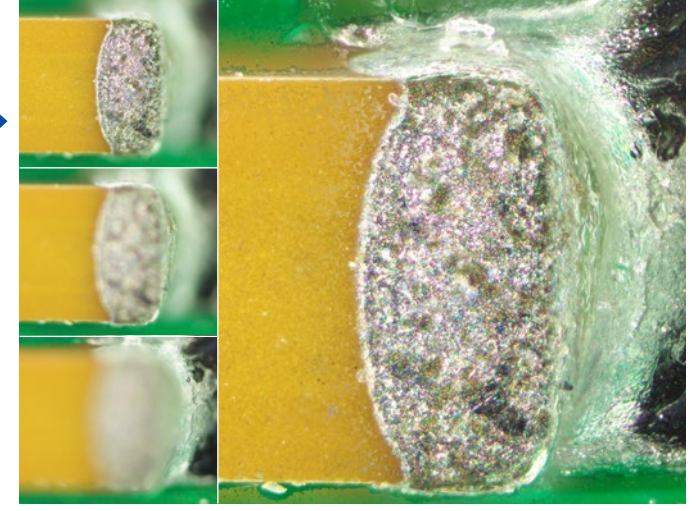

Immagine EFI istantanea di un condensatore su un circuito stampato

# Soluzione 3D

Questa soluzione crea delle mappe delle altezze da una serie di immagini, acquisite automaticamente o manualmente, in corrispondenza di diverse posizioni sull'asse Z. L'immagine risultante può essere visualizzata in tre dimensioni mediante una vista della superficie. Le misure come i profili 3D e le differenze di altezze tra due o più punti possono quindi essere eseguite facilmente e i risultati possono essere esportati in un foglio di calcolo Microsoft Excel.

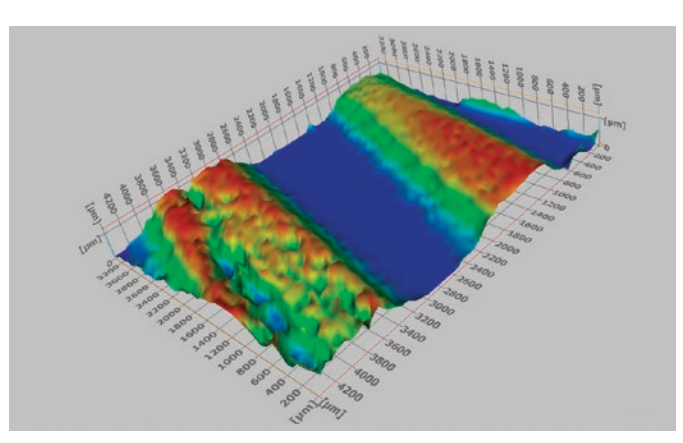

Profilometria 3D di segni da usura

# Risparmio di tempo

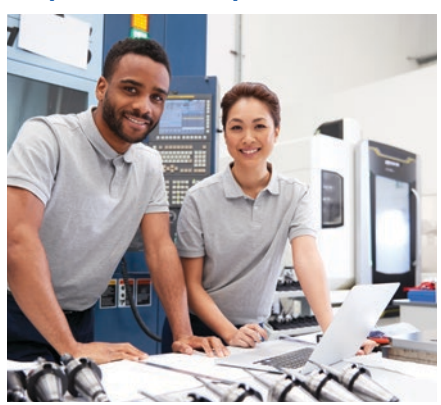

Ho bisogno di sapere l'ideale tempo di esposizione Vorrei acquisire immagini di ampie aree in modo efficiente e ripetuto Ho bisogno di aggiornare il mio report con una nuova immagine e misura Non mi ricordo l'ordine delle funzioni Vorrei creare e modificare velocemente un report Ho bisogno di informazioni quantitative dal mio campione

# Operazioni guidate per analisi dedicate

Può risultare complicato ricordarsi il corretto ordine di funzioni quando si esegue un'analisi delle immagini. Il software OLYMPUS Stream offre degli strumenti intuitivi per eseguire delle operazioni di analisi delle immagini complesse in base alle più comuni norme internazionali. Questo riduce la formazione dell'operatore necessario per eseguire l'analisi, lasciando più tempo per completare l'operazione piuttosto che dedicarlo a ricordarsi come realizzarla. Quando si usa un tavolino motorizzato la funzione di allineamento accelera l'analisi in diversi punti del campione.

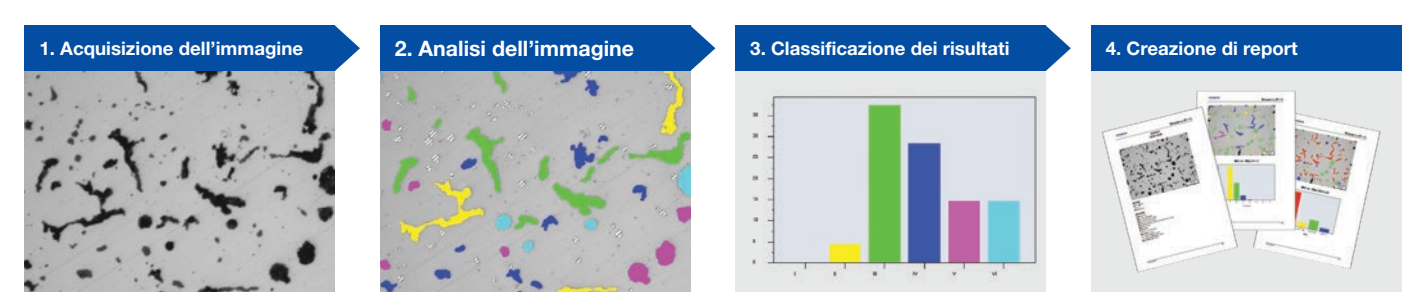

Analisi della ghisa

# Strumenti di ispezione automatizzate

Gli strumenti automatizzati del software possono creare un'ampia serie di dati in soli pochi minuti. La taratura automatica dell'ingrandimento mediante un reticolo principale assicura che le immagini siano visualizzate con la corretta indicazione della scala e che le misure siano confermate. Immagini di aree molto ampie possono essere acquisite automaticamente mediante dei tavolini XYZ motorizzati, permettendo la creazione di immagini di grandi componenti a alta risoluzione.

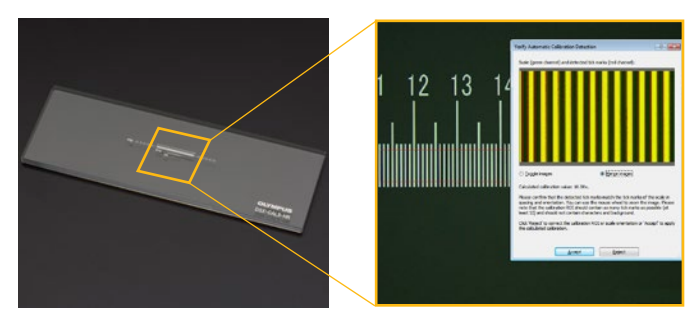

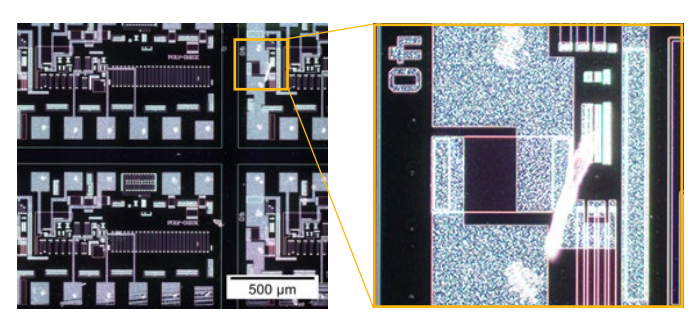

La taratura automatica aiuta a eliminare la variabilità derivata dalla soggettività dell'operatore nel realizzare il processo di taratura, permettendo di ottenere misure più affidabili

Immagine MIA nitida e ad elevato contrasto di schema a circuiti integrati (IC) [osservazione del campo scuro con obiettivi 20X)

# Richiamo della configurazione di acquisizione

La funzione di richiamo della configurazione di acquisizione permette all'utente di richiamare velocemente le configurazioni precedentemente utilizzate con la fotocamera per uniformare l'aspetto delle immagini acquisite. Quando si usa un microscopio motorizzato questa funzione può richiamare automaticamente le precedenti configurazioni hardware. Inoltre il software guida l'utente nel richiamo manuale delle configurazioni mediante le serie di microscopi e stereo microscopi BX, GX e MX.

### Informazioni quantitative che contano

Il software OLYMPUS Stream integra una serie di numerosi strumenti che forniscono informazioni quantitative sul proprio campione. Misure interattive su immagini in tempo reale e fermoimmagini forniscono delle informazioni dimensionali di base (lunghezza, area e diametro) e i risultati sono direttamente visibili nell'immagine. Le misure interattive avanzate includono la bacchetta magica e le forme poligonali complesse per la misura semiautomatizzata di aree. La soluzione Count-Measure rende disponibile più di cento parametri per singole particelle per un'analisi quantitativa pura basata sul metodo della soglia.

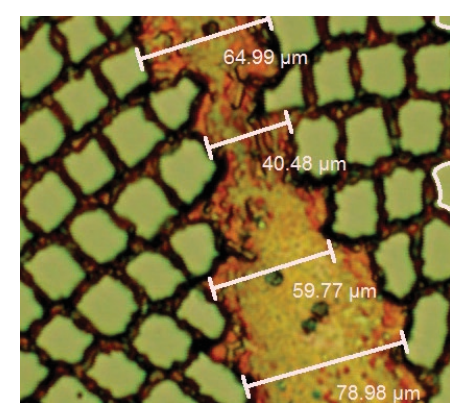

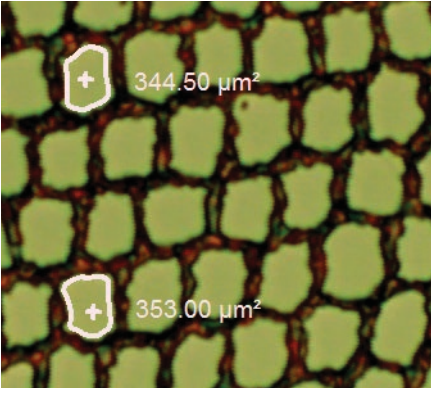

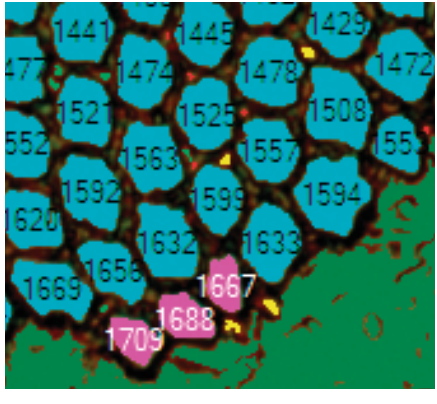

Misura di base (superconduttore)

Bacchetta magica (superconduttore) Rilevamento di oggetti (superconduttore)

### Efficiente creazione di report

I tempi di creazione di un report risultano spesso maggiori rispetto a quelli necessari per l'acquisizione di immagini e la presa di misure. Il software OLYMPUS Stream permette la creazione intuitiva e ripetuta di report efficienti e completi in base a modelli predefiniti e personalizzati. La modifica è semplice e i report possono essere esportati in formato Microsoft Word, Excel o PowerPoint. Inoltre lo strumento di creazione di report del software OLYMPUS Stream permette di effettuare zoom e ingrandimenti sulle immagini acquisite. I file dei report sono di dimensioni contenute per semplificare la condivisione dei dati per email.

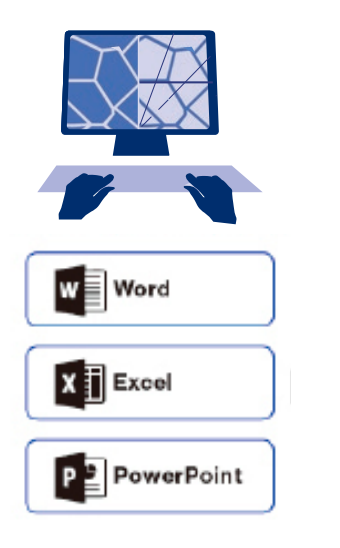

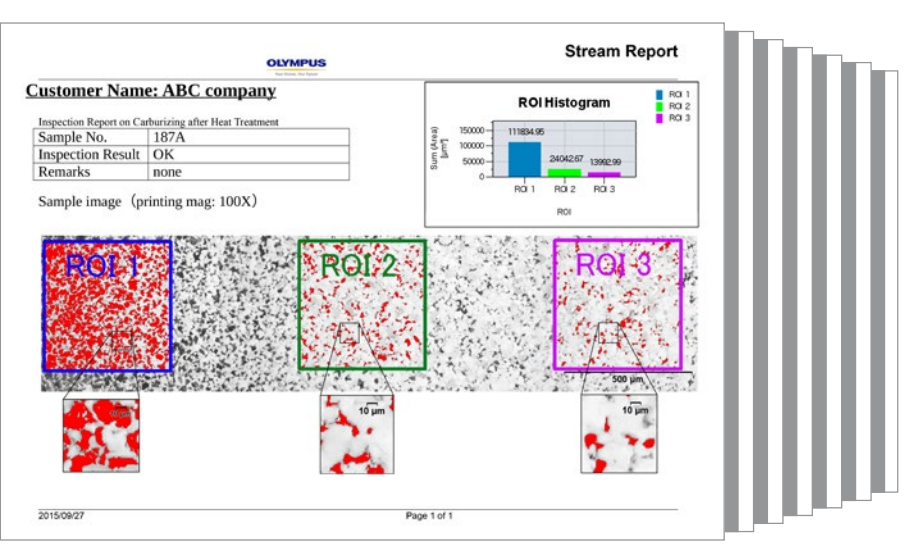

Report professionale con sintesi dei dati di conteggio delle particelle, inclusi i dettagli di immagini rilevati mediante lo zoom digitale

# Progettato per l'hardware Olympus

# Integrazione reale adattata ai bisogni reali

ISviluppato per i microscopi Olympus, il software OLYMPUS Stream™ rappresenta un strumento di misure potente e di facile uso. Non è necessario registrare manualmente i parametri ottici degli obiettivi UIS2 quando si usano in combinazione con un microscopio convenzionale. Inoltre anche la taratura dell'ingrandimento non è necessaria quando si importano immagini attraverso i nostri microscopi DSX e LEXT™. Il software è disponibile in versioni che spaziano da un pacchetto di base a un pacchetto avanzato.

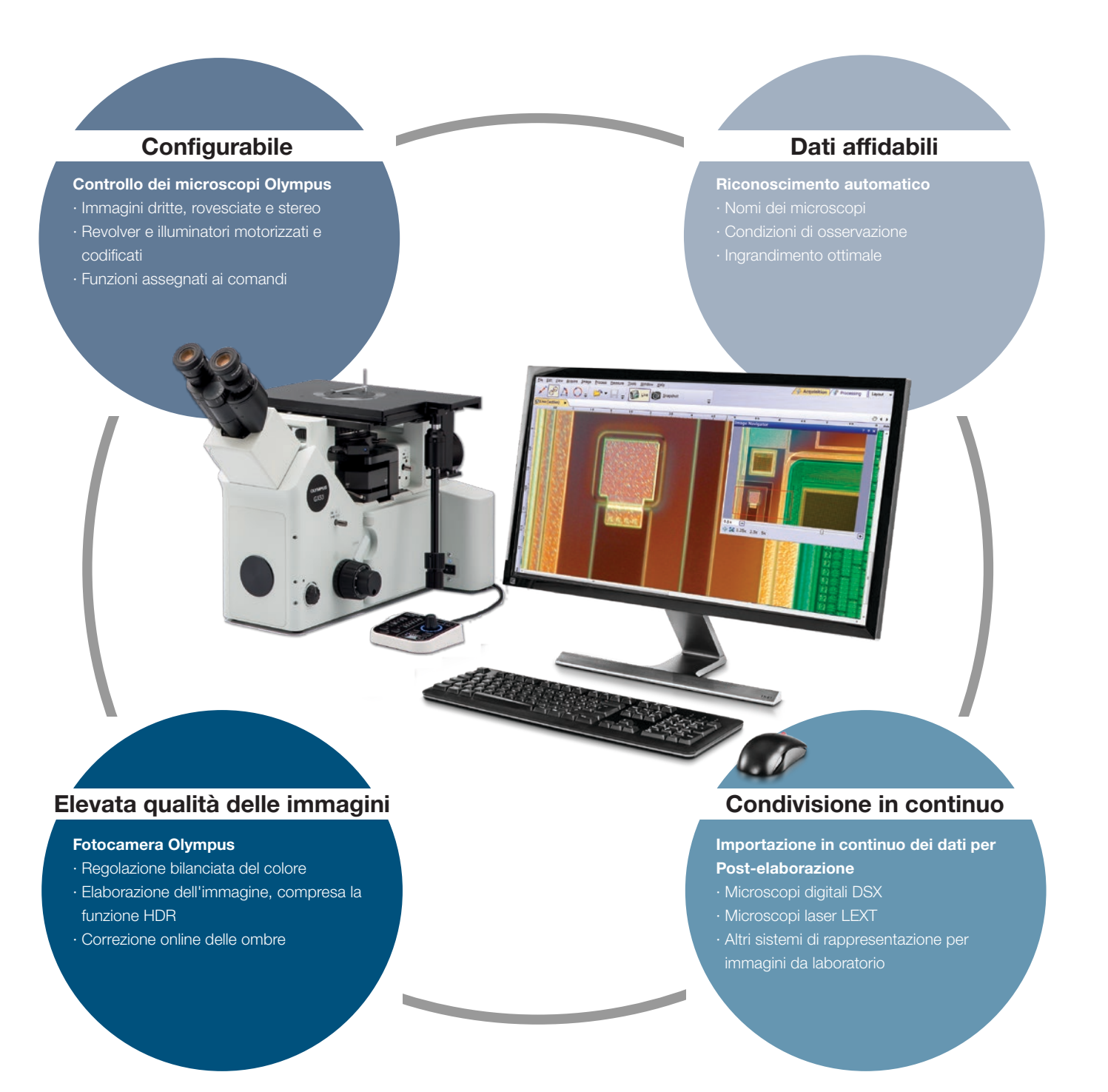

# Fotocamere digitali Olympus

# Risoluzione e corrispondenza cromatica

Avere immagini reali è importante per ottenere misure riproducibili e di elevata qualità. Una risoluzione spaziale eccellente combinata con un elevato numero di pixel permette di sfruttare appieno la risoluzione ottica degli obiettivi e consente di acquisire immagini di dettagli e strutture di ridotte dimensioni di campioni, anche con obiettivi a basso ingrandimento. Le immagini a alta definizione permettono agli utenti di eseguire osservazioni esclusivamente sulla schermata senza l'impiego di oculari.

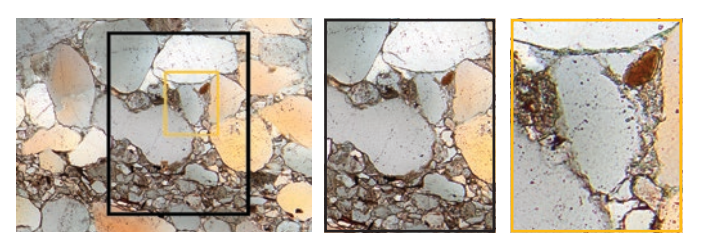

Le immagini a alta risoluzione e basso rumore di un sensore da 9 megapixel permettono all'utente di zoomare in dettaglio il campione, mostrando le sue strutture (arenaria)

# Maggiori dettagli con gli infrarossi (IR)

La modalità di imaging IR rappresenta uno strumento fondamentale per il controllo qualità e i laboratori di Ricerca e Sviluppo. La modalità IR permette l'ispezione non distruttiva attraverso strati di silice di prodotti assemblati nella fase finale del processo produttivo.

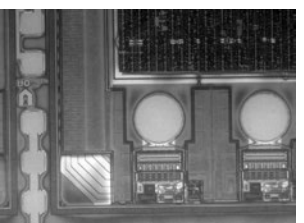

Immagine IR della parte posteriore di un wafer di Si, acquisita con la fotocamera monocromatica XM10-IR

### Metodi di osservazione dedicati

Il software OLYMPUS Stream supporta diversi metodi di illuminazione, inclusa l'osservazione MIX. La tecnica di illuminazione combina il campo scuro direzionale (con LED anulare per illuminare uno o più quadranti in un determinato momento), il campo chiaro, la fluorescenza e la polarizzazione, permettendo agli utenti di evidenziare difetti e differenziare superfici sporgenti da quelle depresse che sono normalmente difficili da vedere con microscopi convenzionali. L'osservazione MIX aiuta a ridurre l'alone del campione e risulta utile per visualizzare la struttura superficiale del campione.

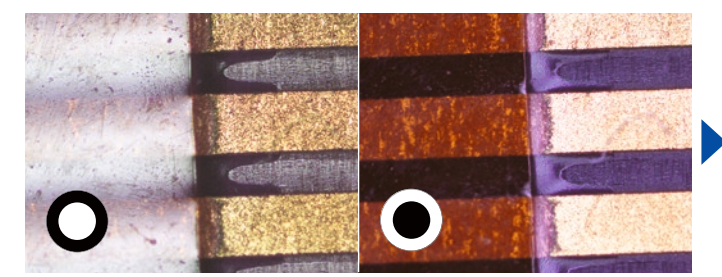

Convenzionale: Il campo chiaro illumina dall'alto il campione mentre il comune campo scuro evidenzia i graffi e le imperfezioni su una superficie piana,

illuminando il campione lateralmente rispetto all'obiettivo

Campo chiaro Campo scuro MIX: Campo chiaro + Campo scuro

Avanzato: Il MIX è una combinazione di campo chiaro e campo scuro direzionale attraverso un LED anulare; il LED può essere regolato per selezionare in quale direzione orientare l'illuminazione

# Contrasto migliorato

La funzionalità HDR (High dynamic range - Ampio campo dinamico) migliora il contrasto delle immagini in condizioni difficili (aree molto scure e molto chiare presenti nella stessa immagine). Tutte le fotocamere supportate dal software OLYMPUS Stream possono essere usate in questa modalità e le fotocamere dedicate integrano una modalità in tempo reale.

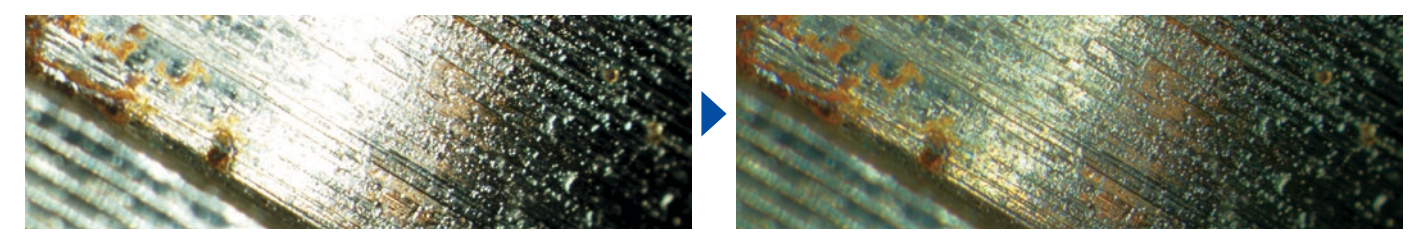

Esposto chiaramente per componenti scure e chiare mediante l'HDR (campione: iniettore di carburante)

# Ottimizzato per il laboratorio industriale

# Risolvere i problemi di ispezione

I laboratori industriali hanno spesso delle condizioni difficili e richiedono dei risultati ripetibili e riproducibili, nell'ambito delle loro procedure operative standard. OLYMPUS Stream facilita le ispezioni, le misure e le analisi attraverso un flusso di lavoro semplice e affidabile. Il software offre diversi strumenti per varie analisi nel campo delle scienze dei materiali, così da poter ottenere dei risultati affidabili.

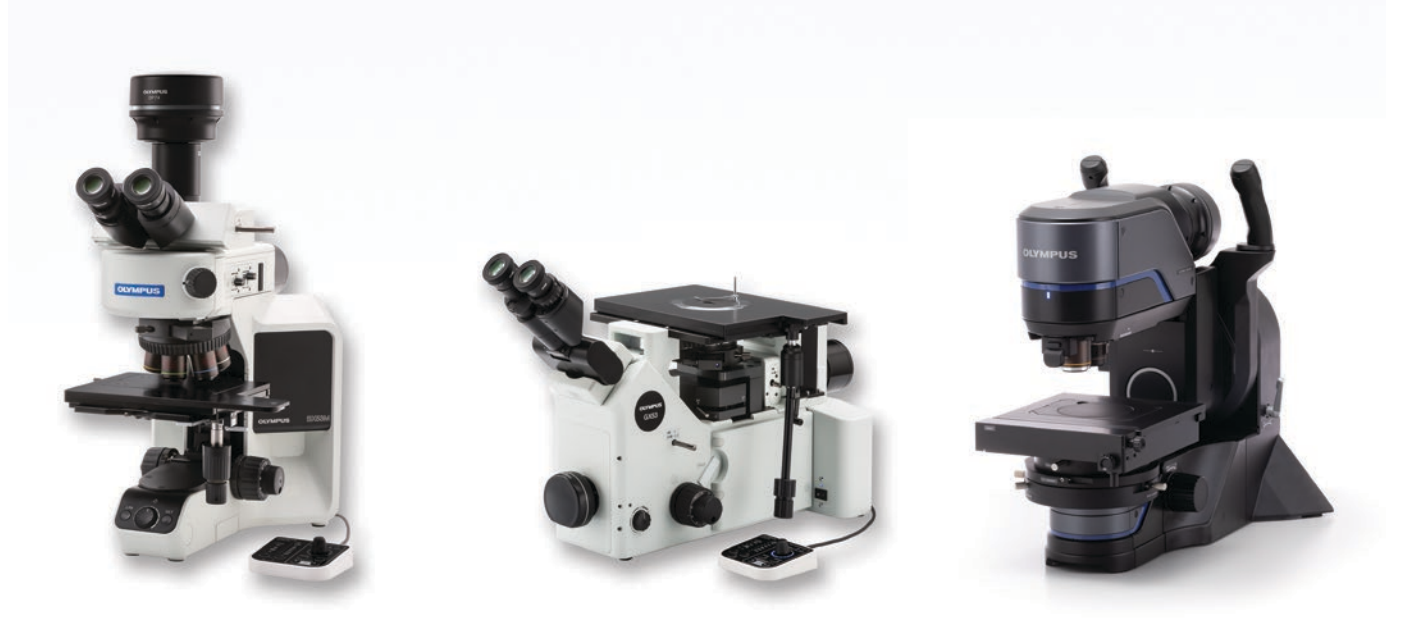

I microscopi industriali Olympus supportano le analisi metallurgiche

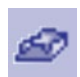

# Misure 3D e profili lineari

La comparsa di nuovi materiali, nuove tecniche e lo sviluppo di nanotecnologie richiedono degli elevati standard di misurazione e di controllo qualità. In assenza di strumenti adeguati di rappresentazione per immagini 3D è impossibile analizzare quantitativamente immagini da un campione. La soluzione OLYMPUS Stream 3D fornisce il controllo sull'asse Z codificato e motorizzato e l'EFI istantanea con funzionalità di mappatura delle altezze per misurare un campione tridimensionale.

ţ

Dati ottenuti: Vista superficiale 3D, misura 3D e misura del profilo 3D

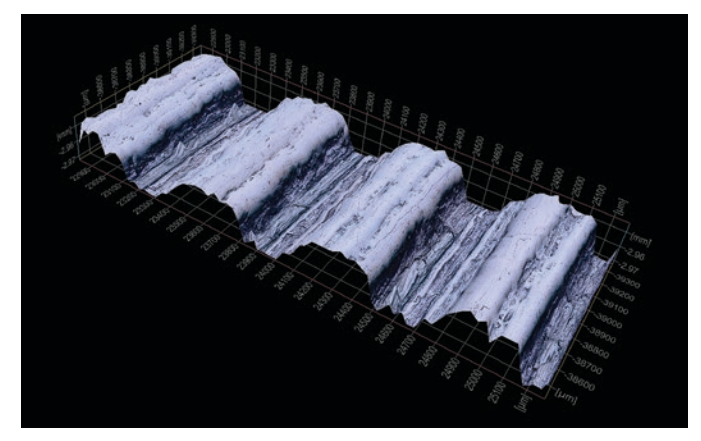

Vista della superficie 3D (campione di analisi irregolare)

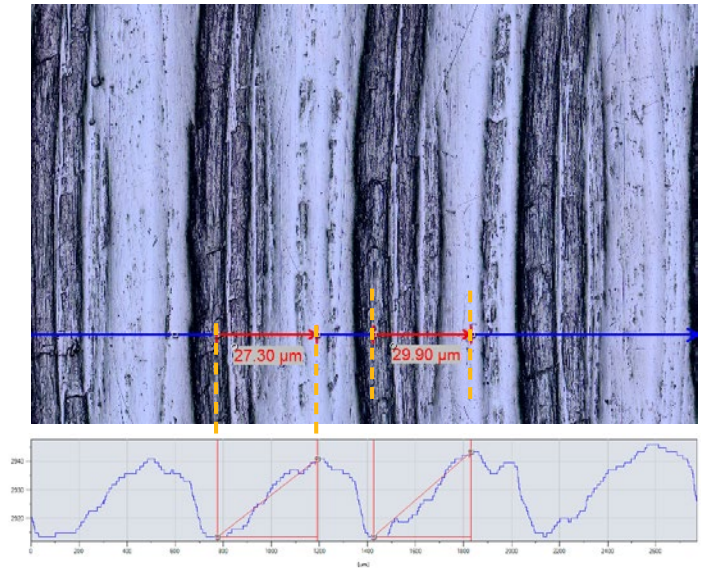

Vista singola e misura del profilo 3D

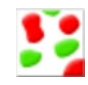

# Soluzione Count-Measure

Il rilevamento degli oggetti e la distribuzione delle dimensioni delle misure rappresentano le immagini digitali più importanti nella rappresentazione per immagini digitali. La soluzione Count-Measure di OLYMPUS Stream utilizza degli avanzati metodi delle soglie per dividere in modo affidabile oggetti, come particelle e graffi, dallo sfondo. Sono disponibili più di 50 differenti parametri di misura e classificazione degli oggetti come le proprietà relative a forma, dimensione, posizione e pixel. Due parametri di classificazione possono essere selezionati simultaneamente. Il software OLYMPUS Stream software, con la soluzione Count-Measure, può inoltre essere usata per supportare il microscopio digitale DSX1000 per l'analisi delle particelle, operazione tipica della valutazione metallografica e di applicazioni simili.

Dati ottenuti: Numero di particelle rilevate, singoli risultati di misura e istogrammi a classi

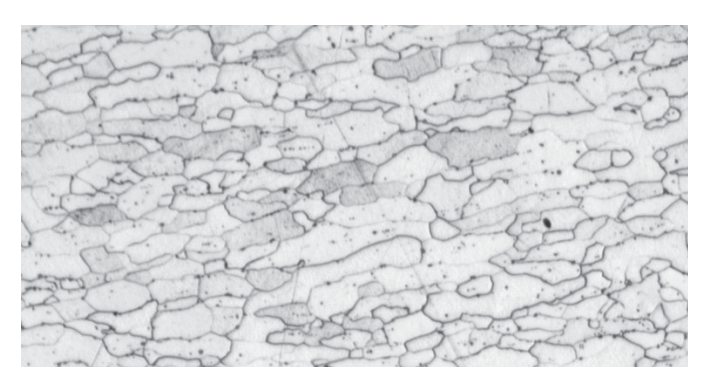

Microstruttura di acciaio sottoposta a trattamento corrosivo (immagine originale)

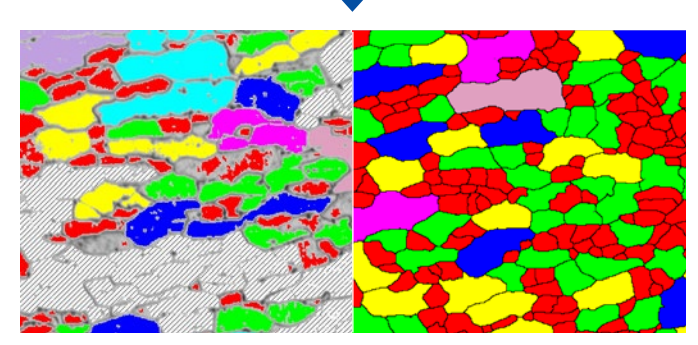

Rilevamento dei contorni dei grani mediante software convenzionale

Rilevamento dei contorni dei grani mediante il potente filtro "Separate objects" (Oggetti divisi)

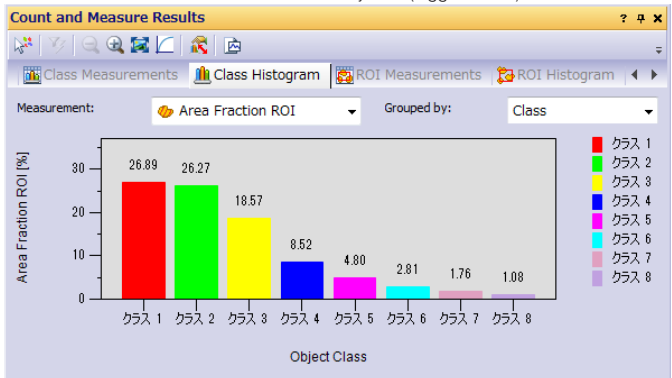

# Funzioni consigliate

## Analisi efficace

Gli utenti possono predefinire delle operazioni di misura e di acquisizione delle immagini complesse mediante il Macro Manager. La serie di operazioni può quindi essere eseguita con un solo clic. Questa funzionalità permette inoltre di ottenere dei risultati uniformi quando differenti operatori applicano la soluzione Count-Measure.

# Potenti filtri delle immagini

Il software OLYMPUS Stream possiede numerosi pratici filtri a fini di riconoscimento dei contorni, smoothing e per altri scopi. Per esempio i filtri "Separate Objects", "DCE" (Differential Contrast Enhancement) e "Grayscale" semplificano la configurazione della soglia e il rilevamento delle particelle.

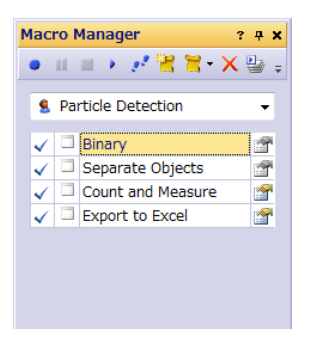

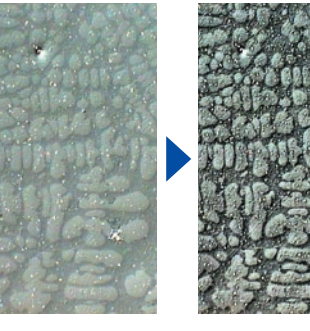

Esempio di Configurazione Macro Manager per la soluzione Count-Measure

Contrasto migliore mediante il filtro DCE (Dendrite in alluminio pressofuso)

# Ottimizzato per le analisi di laboratorio industriale

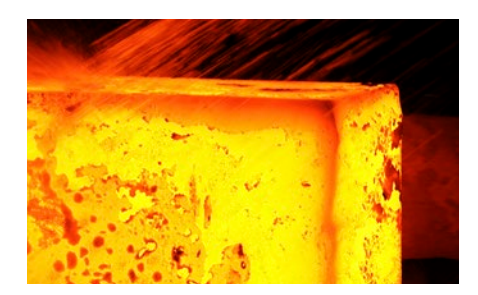

### Soluzioni per la metallografia

Tradizionalmente la metallografia rappresenta lo studio della struttura microscopica di metalli e leghe mediante microscopi di scansione ottici, digitali e laser. Analizzando la microstruttura dei materiali mediante la soluzione del software OLYMPUS Stream è possibile incrementare le performance e l'affidabilità. Attualmente la metallografia viene usata nell'ambito dello sviluppo dei materiali, dell'ispezione di merce in arrivo, nel controllo dei processi produttivi e nell'analisi dei guasti.

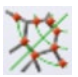

#### Dimensionamento dei grani in microstrutture mediante il metodo di conteggio per segmenti intersecanti

Questa soluzione è dedicata al misura manuale della dimensione dei grani ferritici e austenitici nell'acciaio. Fornisce un singolo valore mediato, mediante diverse norme disponibili (ASTM E112-13, ISO 643:2012, JIS G 0551:2013, JIS G 0552:1998, GOST 5639-82, GB/T 6394-2002, DIN 50601:1985, ASTM E1382-97(2015)).

#### Caratteristiche principali

- · Conteggio del numero di segmenti intersecanti dei grani con schemi
- · Visualizzazione diretta degli schemi e · Materiali non accoppiati (ferrite,
- dei contorni dei grani
- · Possibile scelta di diverse norme

### Tipiche applicazioni

· Materiali metallici e altri tipi di materiali con struttura geometrica alluminio e metalli BCC)

Funzioni associate · Diversi filtri delle immagini · HDR

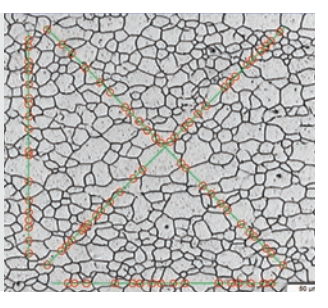

Soluzione Grain sizing intercept (Microstruttura con grani ferritici)

### Dimensionamento dei grani in microstrutture mediante il metodo planimetrico

Questa soluzione è dedicata alla misura automatica della distribuzione dimensionale dei grani nelle microstrutture sottoposte a trattamento corrosivo (funziona anche con microstrutture di alluminio) mediante diverse norme disponibili (ASTM E112-13, ISO 643:2012, JIS G 0551:2013, JIS G 0552:1998, GOST 5639-82, GB/T 6394-2002, DIN 50601:1985, ASTM E1382-97(2015)).

#### Caratteristiche principali

- · Conteggio del numero di grani inclusi nell'immagine
- · Efficace ricostruzione dei contorni dei grani attraverso il filtro separatore · Percentuale dell'area della fase
- secondaria

#### Tipiche applicazioni

· Materiali metallici e altri tipi di materiali con microstruttura geometrica · Metalli trattati termicamente

#### Funzioni associate · Diversi filtri delle immagini · HDR

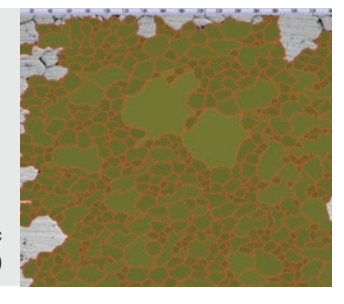

Soluzione Grain sizing planimetric (Microstruttura con grani ferritici)

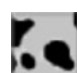

## Valutazione della nodularità della grafite

Questa soluzione valuta automaticamente la nodularità e il contenuto di grafite nei campioni di ghisa, di tipo nodulare e vermicolare. La forma, la distribuzione e la dimensione dei nodi di grafite sono classificati in base alle norme EN ISO 945-1:2018, ASTM A247-17, JIS G 5502:2001, KS D 4302:2006, GB/T 9441-2009, ISO 16112:2017, JIS G 5505:2013, NF A04-197:2017, ASTM E2567-16a (solamente per nodularità). Questa soluzione inoltre aiuta a determinare il rapporto ferrite-perlite nelle sezioni trasversali di ghisa.

#### Caratteristiche principali

- · Misurazione del rapporto ferriteperlite (su campioni sottoposti a trattamento corrosivo) e distribuzione della grafite (su campioni non sottoposti a trattamento corrosivo)
- · Misurazione della distribuzione della grafite vermicolare mediante diagrammi standard
- · Possibile scelta di diverse norme

# Tipiche applicazioni

· Tutti i campioni in ghisa (le componenti metalliche richiedono maggiore forza, colabilità, ecc.)

#### Funzioni associate · Modalità scala di grigi

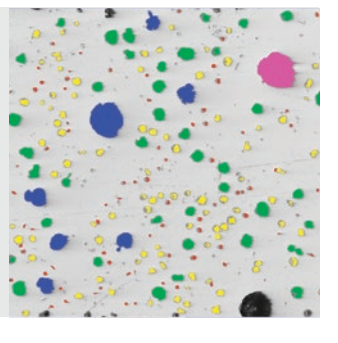

Soluzione Cast iron (Ghisa duttile con grafite nodulare)

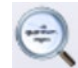

# Valutazione delle inclusioni non metalliche in acciai ad elevata purità

Il software OLYMPUS Stream™ offre due metodi per rilevare e classificare inclusioni non metalliche in acciai a alta purezza. Uno permette di rilevare il campo più ampio-peggiore mentre l'altro permette di avviare delle valutazioni statistiche di tutte le inclusioni nell'area di scansione. Uno permette di rilevare il campo più ampio-peggiore mentre l'altro permette di avviare delle valutazioni statistiche di tutte le inclusioni nell'area di scansione. I risultati del campo peggiore delle inclusioni sono in conformità alle norme ASTM E45-18 (metodo A), DIN 50602:1985 (metodo M), ISO 4967:2013 (metodo A), GB/T 10561-2005 (metodo A, equivalente alla norma ISO 4967), JIS G 0555:2003 (metodo A, equivalente alla norma ISO 4967), UNI 3244:1980 (metodo M), EN 10247:2017 (metodi P e M), SEP 1571:2017 (metodo M) e EN 10247:2007 (metodi P e M, selezionabile come versione alternativa alla norma EN10247:2017). Singole inclusioni vengono visualizzate e possono essere modificate dall'utente. La valutazione statistica del contenuto delle inclusioni nell'intera scansione viene esaminata in base alle norme ASTM E45-18 (metodo D), ISO 4967:2013 (metodo B) e EN 10247:2017 (metodo K)..

#### Caratteristiche principali

- · Basato esclusivamente sul metodo del campo peggiore
- · Bisogno solo di una formazione minima
- · Possibile scelta di diverse norme, anche le più complesse (EN 10247)

#### Tipiche applicazioni

- · Tutti gli acciai ad elevata purità · Cuscinetti, acciai speciali, acciaio a dilatazione controllata, ecc.
- Funzioni associate
- · Diversi filtri delle immagini · HDR

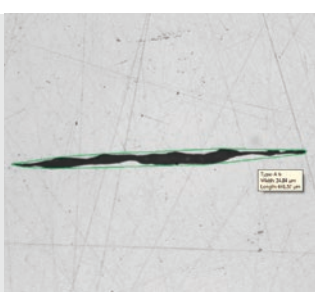

Soluzione Non-Metallic Inclusions (Acciaio con inclusioni non metalliche)

# Confronto delle immagini in tempo reale e di riferimento

Tipiche applicazioni · Metalli e altri materiali · Metalli trattati termicamente

Permette di confrontare delle immagini in tempo reale o statiche con immagine di riferimento ridimensionate automaticamente. Questa soluzione include delle immagini di riferimento per ogni serie acquistata (ASTM E 112-04, ISO 643:1983, ISO 643:2012, DIN 50602:1985, ISO 945-1:2008, SEP 1520:1998, SEP 1572:1971, EN 10247:2007 e ISO 4505:1978). Inoltre questa soluzione supporta diverse modalità come la schermata sovrapposta in tempo reale e il confronto in parallelo. Delle immagini di riferimento possono essere acquistate separatamente.

#### Caratteristiche principali

- · Indipendente dall'ingrandimento del microscopio
- · Può operare con immagini statiche e in tempo reale
- · Possibile scelta di diverse norme

- Funzioni associate · Strumenti di messa a fuoco e di
	- acquisizione di facile uso

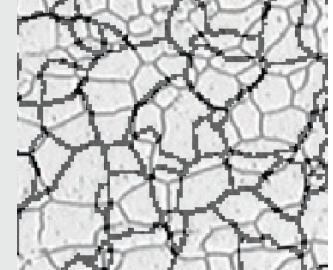

Soluzione Chart comparison (Microstruttura con grani ferritici)

### Distanza interdendritica

Questa soluzione misura automaticamente la distanza interdendritica nelle leghe di alluminio solidificato. La distanza interdendritica è direttamente connessa al tempo di solidificazione della lega, la quale è automaticamente calcolata quando viene usata la costante specifica del materiale. I parametri misurati sono la lunghezza totale, il numero di distanza interdendritiche oltre ai valori della media e della mediana del DAS.

#### Caratteristiche principali · Misura manualmente o

in tempo reale · Visualizza i risultato DAS

automaticamente la distanza interdendritica mediante le soglie. · Può operare con immagini statiche e

sull'immagine con punti modificabili

- · Alluminio
- (pressofusione e colata in gravità) · Leghe leggere

Tipiche applicazioni

#### Funzioni associate

· Strumenti di messa a fuoco e di acquisizione di facile uso

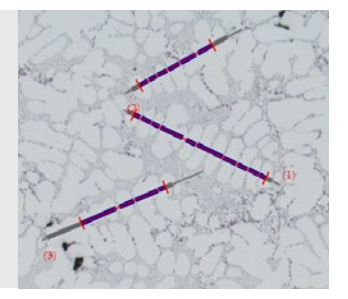

Determinazione interattiva della media della distanza interdentritica

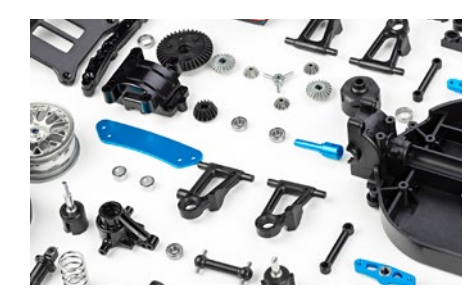

# Soluzioni per il settore produttivo di automobili e macchinari

Quando si taglia, fora, lucida o modellano delle componenti metalliche si possono originare numerosi tipi di difetti di ridotte dimensioni. Per assicurare un'alta qualità di queste componenti, devono essere rigorosamente esaminate durante il processo di produzione per identificare graffi, cricche, dimensioni dei pori e contaminazioni.

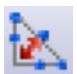

#### Distorsioni delle saldature

Il software OLYMPUS Stream offre una soluzione opzionale per misurare le distorsioni geometriche causate dal calore durante le operazioni di saldatura. Con questa soluzione è semplice eseguire delle misure dell'asimmetria, delle linee perpendicolari multiple e della gola delle saldature. Pertanto questa soluzione permette di eseguire delle misure dettagliate potendo quantificare la distorsione delle saldature. Queste misure sono importanti per valutare la qualità della saldatura.

- Caratteristiche principali
- · Misura dello spessore della gola della saldatura, dell'asimmetria e dello spessore delle saldature
- · La forma è visualizzata nell'immagine in tempo reale

#### Tipiche applicazioni

· Raccordi di saldature a cordone (raccordi a T, raccordi a sovrapposizione e raccordi angolari) · Raccordi di saldature a arco

Funzioni associate · MIA e EFI

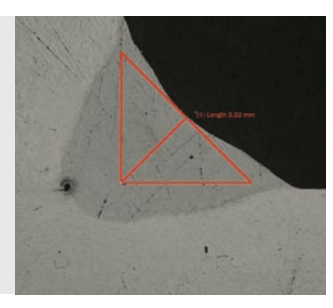

Soluzione Weld measurement (misura della gola della saldatura in un cordone di saldatura)

# Misura delle aree di interesse e delle fasi

Il software viene usato per misurare diverse fasi su una microstruttura selezionando i colori o l'intensità dei livelli di grigio (soglia). Possono essere definite sedici differenti fasi e diverse aree di interesse (inclusa la bacchetta magica). Possono essere usati diversi spazi dei colori (RGB o HSV) e può essere definito un criterio dimensionale minimo. I risultati possono essere quindi espressi come calcoli delle aree delle frazioni delle fasi. Per creare dei risultati riproducibili le aree di interesse possono essere definite attraverso delle dimensioni specifiche per effettuare delle misure di confronto.

#### Caratteristiche principali

- · Selezione di diverse fasi mediante tecniche di definizione di soglie multiple
- · Possono essere selezionate delle aree di interesse multiple (inclusa la bacchetta magica) · Calcolo dei risultati per area di
- interesse e per fase

#### Tipiche applicazioni

- · Verifica della qualità delle saldature · Pressofusione
- · Microstruttura dell'acciaio
- · Materiali compositi

Funzioni associate

· MIA e EFI

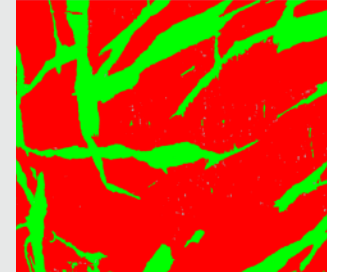

Soluzione Advanced phase analysis (Analisi delle fasi in un polimero a doppia fase)

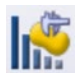

### Distribuzione delle particelle

La misura delle caratteristiche fisiche delle particelle è un'operazione comune in numerosi settori e rappresenta spesso un parametro critico nella fabbricazione di molti prodotti. La soluzione dei materiali Particle Distribution classifica i parametri delle particelle basati sulla loro morfologia (include caratteristiche come dimensione, diametro, area, colore e allungamento) e genera una rappresentazione grafica della distribuzione. Possono essere definiti degli intervalli di classe con codici cromatici per facilitare la lettura dei risultati.

#### Caratteristiche principali

- · Conteggio del numero di particelle in una o diverse immagini (soluzione motorizzata)
- · Classificazione in base alla dimensione selezionata tra numerose opzioni
- · Risultati codificati e validati in base alle norme definite dall'utente

#### Tipiche applicazioni

- · Reattività della velocità di dissoluzione
- (es. Catalizzatori e compresse) · Stabilità in sospensione
- (es. Sedimenti e vernice) · Efficacia di diffusione
- (es. inalatori per asma)
- · Consistenza e percezione
- (es. ingredienti alimentari) · Aspetto
- (es. vernici a polvere e inchiostri)

# Funzioni associate

· MIA e EFI

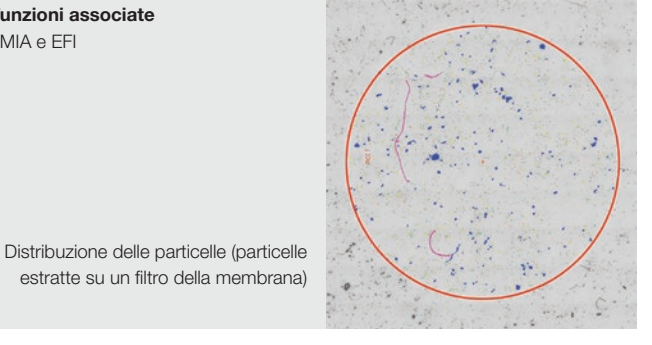

Altre soluzioni consigliate:: Count-Measure, Cast Iron, Non-Metallic Inclusions, Grains Intercept e Grains Planimetric

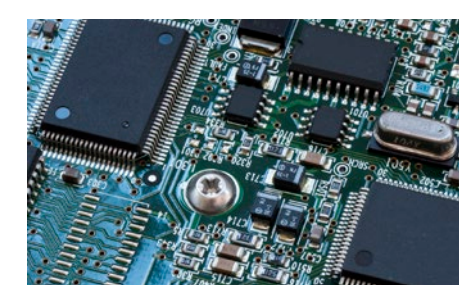

## Soluzioni per il settore elettronico

Visto che i dispositivi elettronici come i computer, le fotocamere e gli smartphone continuano a ridursi di dimensioni, componenti come i quadri conduttori e i connettori stanno diminuendo anch'essi le dimensioni. Per esempio la distanza media tra i pin dei connettori elettrici è adesso solamente di 0,2 mm. Nei circuiti stampati, lamine molto sottili sono rivestite. Verificare l'omogeneità di questo rivestimento rappresenta un aspetto fondamentale per la qualità.

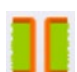

#### Misura Throwing Power

Utilizzare questa soluzione per misurare la distribuzione dello spessore di placcatura in rame nei fori passanti o nei microfori (via) per svolgere tutte le fasi necessarie per l'esecuzione di misure critiche dei circuiti stampati (PCB). Questa include la profondità del foro o la differenza di altezza tra la placcatura del rame all'interno del microforo e l'area perimetrale del microforo.

#### Caratteristiche principali

· Misura manuale di punti selezionati su immagini in tempo reale in un campione a sezione trasversale

- · Efficace guida per l'utente per tutti i
- punti in base alla forma del campione · Correzione automatica dei risultati
- per campioni non completamente sezionati attraverso il centro del foro

# Tipiche applicazioni

· Circuiti stampati HDI

Funzioni associate · Strumenti di messa a fuoco e di acquisizione di facile uso

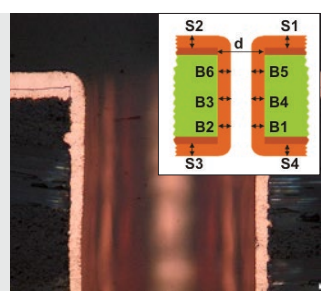

Soluzione Throwing power (sezione trasversale di un foro passante di un circuito stampato)

# Misura automatica della dimensione critica

Usare questa soluzione per effettuare delle misure in base al rilevamento dei contorni in un'immagine in tempo reale con riconoscimento dello schema. Usare il software per creare degli scanner per misurare le distanze (punto-linea e cerchio-cerchio), diametro del cerchio, rotondità del cerchio e riquadro di delimitazione (larghezza, lunghezza e area). Lo strumento di validazione integrato fornisce un'indicazione "accettato-rifiutato" (Pass-Fail) per ogni misura.

#### Caratteristiche principali

- · Definizione di un processo di misura ripetitivo da parte di utenti esperti
- · Esecuzione dell'istruzione di misura mediante un controller senza modificare i parametri di tolleranza · Istantanea indicazione di Accettato-
- Rifiutato (Pass-Fail)

#### Tipiche applicazioni

· Prodotti semiconduttori

### Funzioni associate

· Strumenti di messa a fuoco di facile uso

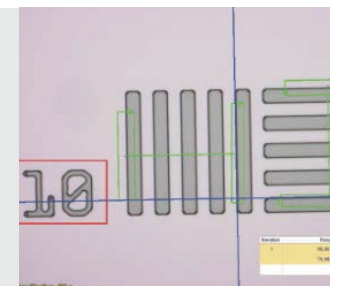

Soluzione Automatic measurement (struttura Wafer)

### Misure 3D e profili lineari

Questa soluzione crea delle mappe delle altezze da una serie di immagini, acquisite automaticamente o manualmente, in corrispondenza di diverse posizioni sull'asse Z. L'immagine risultante può essere visualizzata in tre dimensioni mediante una vista della superficie. Possono essere realizzate misure come le differenze di altezza e di profili 3D tra due o alcuni punti. I risultati possono quindi essere esportati come Workbook o fogli di calcolo di Microsoft Excel.

#### Caratteristiche principali

- · Immagine 3D ottenuta con il metodo di variazione di messa a fuoco senza limite dimensionale
- · Estrazione di un profilo 3D selezionando una linea e misurando le distanze ortogonali nel profilo con feedback sull'immagine
- · Esportazione di profili 3D per la compatibilità con calcoli delle irregolarità mediante software di terze parti

#### Applicazioni tipiche

· Profilo 3D per la valutazione della planarità superficiale · Analisi dei guasti

# Funzioni associate · Strumenti di messa a fuoco di facile

 $USD$ 

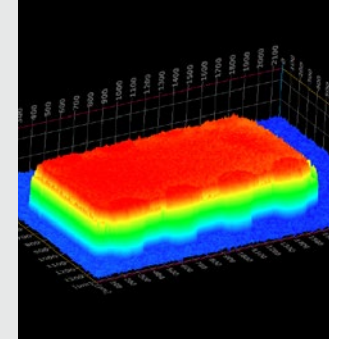

Soluzione 3D (chip IC su circuito stampato)

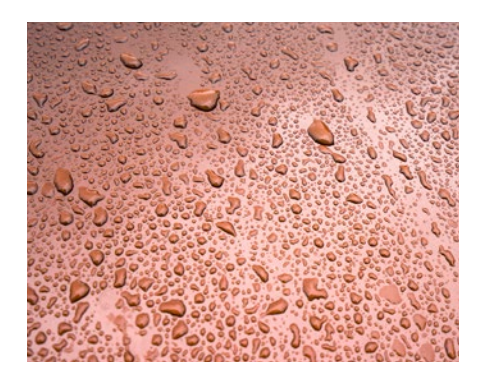

# Soluzioni per il settore dei rivestimenti (rivestimenti di superfici e film sottili)

Per rivestimenti superficiali si intende qualunque composto di materiale in grado di formare delle pellicole che contiene pigmenti, solventi e altri additivi. Quando questo composto viene applicato alla superficie e viene lasciato essiccare, produce una pellicola sottile che risulta funzionale e spesso decorativa. I rivestimenti superficiali includono vernici, oli siccativi, smalti, rivestimenti sintetici trasparenti e altri prodotti la quale funzione è di proteggere la superficie di un oggetto dall'ambiente esterno. Questi prodotti possono inoltre migliorare l'estetica di un oggetto evidenziando le caratteristiche superficiali o nascondendo dei difetti.

# Valutazione dello spessore di rivestimenti sottili (metodo Calotest)

Questa soluzione permette la misura dello spessore dei rivestimenti mediante le immagini della vista superiore attraverso il metodo Calotest. I risultati possono essere classificati in base alla norma ISO 26423:2016. Nel metodo Calotest una sfera con superficie abrasiva produce un cratere superficiale nel rivestimento. Il software utilizza la sfera e la forma del campione per calcolare lo spessore del rivestimento.

#### Caratteristiche principali

- · Guida l'utente attraverso la selezione di diverse forme
- · Misure di facile esecuzione
- · Conformità con le norme internazionali
- Tipiche applicazioni
- · Rivestimenti spray al plasma, CVD e **PVD** · Strati di ossidi anodici · Superfici trattate a vaporizzazione ionica o placcatura ionica
- · Depositi chimici e galvanici
- · Polimeri, vernici e lacche
- Funzioni associate · Diversi filtri delle immagini

Soluzione Coating thickness (Rivestimento sottile stampato su substrato metallico mediante il metodo Calotest)

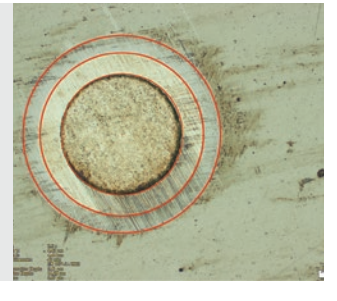

# Soluzione Layer Thickness Measurement

Permette di misurare lo spessore degli strati di fibre con orientamento perpendicolare o neutro, attraverso la distanza minore o con un metodo in parallelo. L'utente è ora in grado di misurare gli spessori con contorni regolari e irregolari. La funzione software Layer thickness measurement calcola i valori medio, minimo e massimo, oltre ai dati statistici, per ogni singolo strato. I contorni degli strati possono essere specificati in modalità rilevamento automatico, bacchetta magica e manuale. Singole misure possono essere aggiunte o eliminate in seguito.

#### Caratteristiche principali

dell'interdistanza

- · Selezione di differenti fasi mediante le modalità di misura automatica (bacchetta magica) e manuale
- · Misura automatica degli strati mediante lo strato di fibre neutre fissato come strato di riferimento · Selezione flessibile di punti multipli o

#### Tipiche applicazioni · Rivestimenti spray al plasma, CVD e

- PVD
- · Strati di ossidi anodici
- · Depositi chimici e galvanici
- · Polimeri, vernici e lacche

#### Funzioni associate · MIA e EFI

Soluzione Layer Thickness (sezione trasversale di vernice e rivestimento laccato su acciaio)

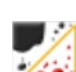

# Misura della frazione di area dei pori e della densità

La soluzione Porosity del software OLYMPUS Stream misura la frazione di area dei pori e il numero di pori delle sezioni trasversali delle superfici e dei rivestimenti. Il software utilizza il metodo della soglia per differenziare i pori e il substrato su immagini a colori o a scala di grigi. È possibile calcolare i seguenti parametri: porosità, dimensione dei pori, numero dei pori, distanza tra pori adiacenti e densità dei pori per ogni area di interessa scelta e per l'intera immagine.

### Caratteristiche principali

- · Disponibili diverse tecniche di definizione delle soglie
- · Capacità di definizione del limite dimensionale per poro
- · Disponibilità di misure per area di interesse
- · Poro di maggior dimensioni viene evidenziato

#### Tipiche applicazioni

- · Porosità nei materiali chimici · Livello di porosità nei materiali schiumosi
- · Controllo di vuoti d'aria nelle saldature · Produzione di additivi

# Funzioni associate

· MIA e EFI

Soluzione Porosity (porosità) (sezione trasversale di rivestimento in carburo nel trattamento delle deposizioni termiche)

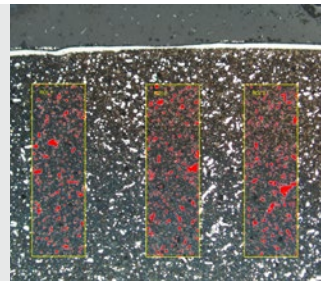

Altre soluzioni consigliate: Count-Measure, Particle Distribution e Extended Phase Analysis

# Soluzione per i materiali per diversi scopi

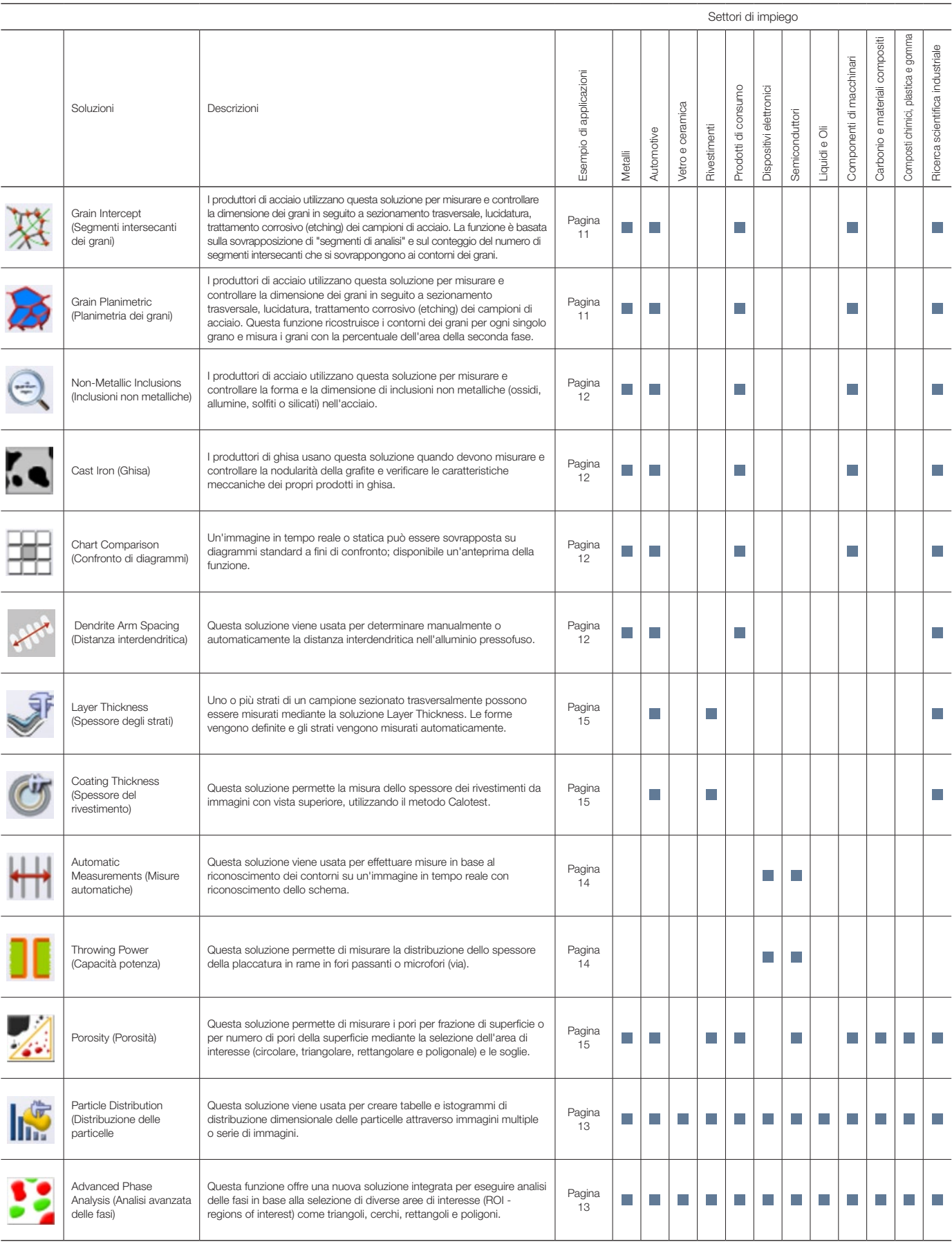

Maggior informazioni sono disponibili nelle pagine della soluzione applicativa del sito web Olympus (www.olympus-ims.com/application-solutions).

# Specifiche del software OLYMPUS Stream Versione 2.4.2

# Specifiche dei pacchetti principali

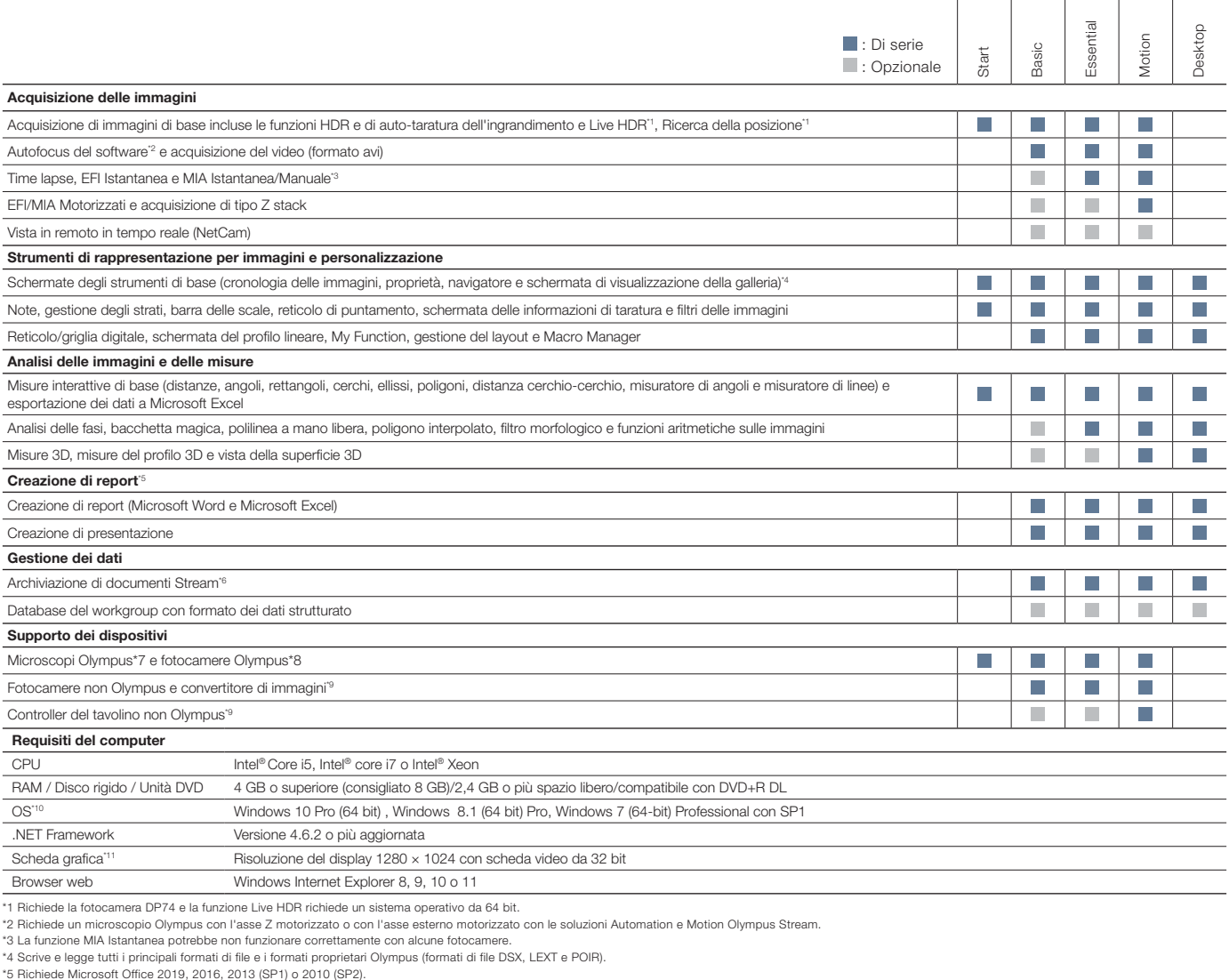

\*6 Utilizzando Microsoft SQL Server Express.<br>\*7 Supporta MX61A, MX61, MX61L, MX61A, MX63L, MX63, GX53, BX3M-CB, BX3M-CBFM, BX-UCB, BX-REMCB, IX-UCB, SZX-MDCU, SZX2-MDCU, U-CBS, STM7.<br>\*8 Supporta MX61A, MX61, MX61L, MX61A,

\*10 ll DP74 supporta Windows 10/8.1 e Windows 7. ll DP73 supporta Windows 8.1/7 (64-bit). Il SC180/UC90 supporta Windows 10/8.1/7.<br>\*11 Richiede delle configurazioni per la funzione Live HDR in DP74. Scheda grafica applicab

# Specifiche delle Soluzioni speciali Compatibilità Funzioni

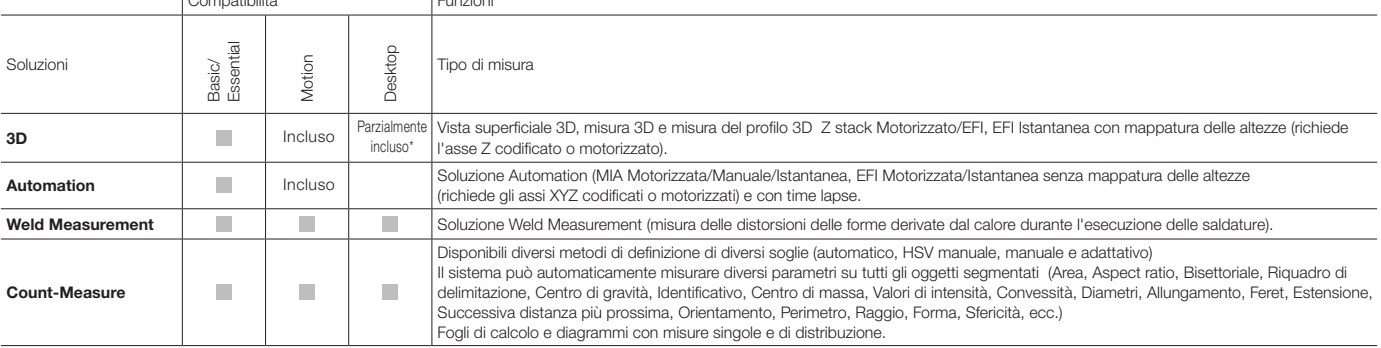

\*Impossibilità di usare le funzioni relative alle acquisizioni delle immagini.

# Specifiche delle soluzioni per i materiali

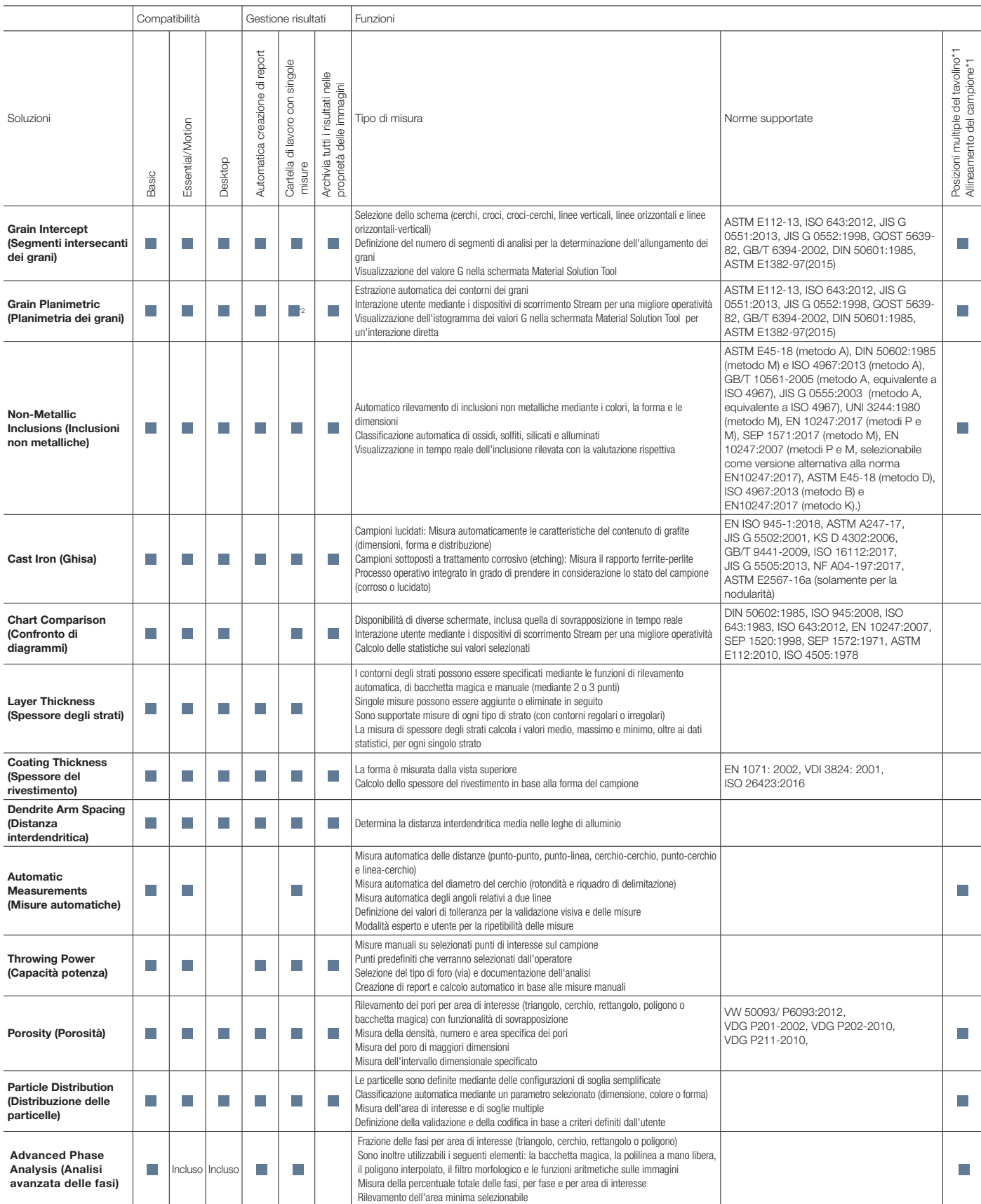

\*1 Possibile con il pacchetto OLYMPUS Stream Motion e altri pacchetti Stream con la soluzione Automation

\*2 Può essere prodotto il diagramma Stream con la distribuzione.

OLYMPUS Stream è un marchio registrato di Olympus Corporation

Microsoft, Excel, PowerPoint e Internet Explorer sono marchi registrati o marchi commerciali di Microsoft Corporation negli Stati Uniti e in altri paesi.

Intel e Core sono marchi commerciali di Intel Corporation o delle società controllate negli Stati Uniti e/o in altri paesi.

# Soluzioni su misura per la produzione e la ricerca industriale

Olympus offre un'ampia linea di prodotti per le scienze dei materiali e la microscopia industriale. OLYMPUS Stream è inoltre disponibile come software di post-elaborazione (Stream Desktop) per tutta la serie di microscopi digitali DSX1000 e il microscopio laser di misura LEXT 3D. Maggior informazioni sul microscopio per misure laser 3D LEXT e i microscopi digitali DSX1000 sono disponibili nel sito www.olympus-ims.com.

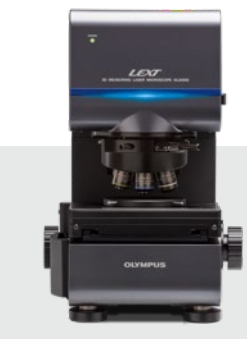

OLS5000

### Microscopio per misure laser 3D LEXT

Potenza e velocità sono i tratti distintivi del microscopio LEXT OLS5000 Attraverso l'acquisizione veloce di immagini a alta risoluzione, il microscopio permette di effettuare delle osservazioni 3D senza contatto e delle misure della topografia superficiale con una notevole efficienza.

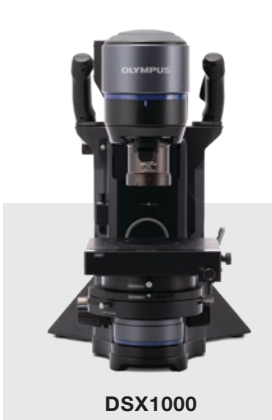

Microscopi digitali DSX1000

La tecnologia digitale avanzata della serie DSX1000 assicura una superiore qualità delle immagini con semplicità operativa, rendendola adatta per utenti con ogni grado di esperienza. L'efficiente interfaccia del sistema DSX 1000 è semplice da usare quanto uno smartphone o un tablet.

Prova gratuitamente il software OLYMPUS Stream per 30 giorni. Visitare il sito web Olympus per maggior informazioni: Www.olympus-ims.com/stream

**• OLYMPUS CORPORATION is ISO14001 certified.**

- **OLYMPUS CORPORATION is ISO9001 certified.**
- This product is designed for use in industrial environments for the EMC performance. Using it in a residential<br>environment may affect other equipment in the environment.<br>• All company and product names are registered trade
- 
- 
- Images on the PC monitors are simulated. Specifications and appearances are subject to change without any notice or obligation on the part of the manufacturer.

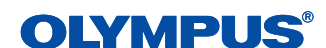

www.olympus-ims.com

**OLYMPUS CORPORATION** .<br>ku, Tokyo 163-0914, Jap